# **bet sport br**

- 1. bet sport br
- 2. bet sport br :sportebet net pre
- 3. bet sport br :corinthians cuiaba palpite

# **bet sport br**

Resumo:

**bet sport br : Explore o arco-íris de oportunidades em mka.arq.br! Registre-se e ganhe um bônus exclusivo para começar a ganhar em grande estilo!**  contente:

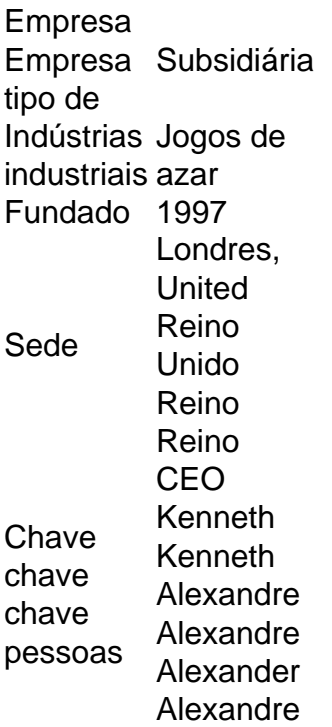

# **Como Assistir a Jogos ao Vivo no seu iPhone Utilizando o Sportingbet**

- 1. Abra o aplicativo Apple TV em bet sport br seu iPhone. Em seguida, role para baixo até a linha de Esportes.
- 2. Na linha de Esportes, selecione a opção "Esportes ao Vivo", seguida por um jogo ao qual deseja assistir.
- 3. Depois de selecionar o jogo, será exibida a tela "Ver ou Abrir no", onde poderá selecionar ou descarregar o Sportingbet.
- 4. Finalmente, você também pode optar pela opção "Como Assistir", onde será fornecida a alternativa de escolher um aplicativo.

# **Guia para Download da Aplicação Sportingbet no seu Dispositivo Android**

Além de seu iPhone, você também pode baixar e aproveitar o Sportingbet através de seu dispositivo Android. Abaixo estão os passos a serem seguidos:

- 1. Visite o site móvel do Sportingbet através de seu dispositivo Android.
- 2. No topo da tela, procure o aviso da Aplicação Sportingbet.
- 3. Clique sobre o logotipo do Sportingbet onde lê-se "Download".

Visite o /artigo/dicas-de-aposta-futebol-hoje-2024-07-14-id-23558.pdf e descubra como instalar a aplicação nas plataformas Android e iOS.

# **bet sport br :sportebet net pre**

O aplicativo móvel Sportingbet é uma ótima opção para os fãs de esportes e apostas desportivas. Com ele, você pode acompanhar as últimas notícias, resultados e estatísticas esportivas, além de poder realizar apostas em eventos esportivos em tempo real, diretamente do seu celular ou tablet.

Baixar o aplicativo é muito simples. Aproveite nossa breve orientação passo a passo:

1. Acesse a loja de aplicativos do seu celular ou tablet (App Store para dispositivos Apple e Google Play Store para dispositivos Android).

2. No campo de pesquisa, digite "Sportingbet" e pressione "Enter" ou toque no ícone de lupa. 3. Na lista de resultados, localize o aplicativo "Sportingbet" e toque no botão "Instalar" ou "Obter". Se você está procurando transferir dinheiro do Sportingbet para bet sport br conta bancária, aqui vai um guia passo a Passo que o ajudará no processo:

Passo 1: Entre na bet sport br conta Sportingbet.com

Vá para o site da Sportingbet e faça login em bet sport br conta usando seu endereço de email. Passo 2: Navegue até a página de retirada.

Depois de fazer login, clique no botão "Retirar" localizado na parte superior direita da tela.

# **bet sport br :corinthians cuiaba palpite**

# **Xi Jinping destaca conservação ecológica e desenvolvimento de alta qualidade na bacia do Rio Amarelo**

Fonte:

Xinhua

21.06.2024 13h18

O presidente chinês, Xi Jinping, destacou a conservação ecológica e o desenvolvimento de alta qualidade na bacia do Rio Amarelo durante uma visita de inspeção na Região Autônoma da Etnia Hui de Ningxia, no noroeste da China.

Xi, que também é secretário-geral do Comitê Central do Partido Comunista da China e presidente da Comissão Militar Central, chegou a Ningxia na quarta-feira, após concluir bet sport br visita de inspeção na Província de Qinghai.

#### **0 comentários**

Author: mka.arq.br Subject: bet sport br Keywords: bet sport br Update: 2024/7/14 6:01:16